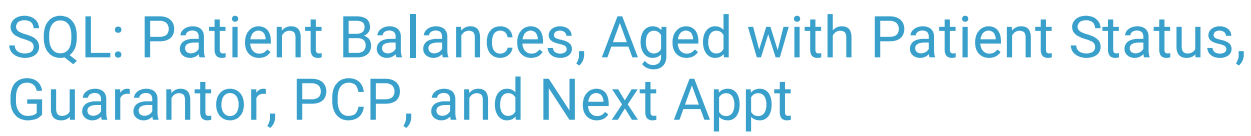

 $\alpha$ d on 01/06/2022 10:35 am

Practicum

 There are **two versions** of this SQL: Firebird and MySQL. The **MySQL version** only applies to clients who are **BETA testing MySQL**. All other Practices should continue to use the Firebird version of this code. Click to expand and copy the code you need. If you are unsure which code to use, please check with your Practice Administrator.

# About

This report shows all patients with a balance, aged into 0-30, 31-60, 61-90, 91-120, and 121+ day buckets. This report also shows guarantor ID and name, patient status PCP, and the next appointment scheduled (if applicable).

A sample image of this SQL report run in the Database Viewer is shown below:

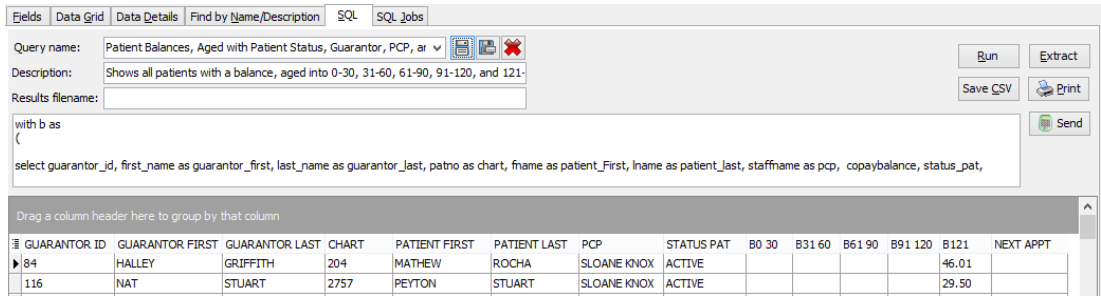

# **Caveats**

- "Aging" is defined as how many days between the run date and patient responsibility date. Patient responsibility date is defined as the date on which the insurance company adjudicated the claim and sent a balance to patient responsibility.
- This report may take 30-45 seconds to execute if you have a large practice and/or many open balances.

### SQL Code: Firebird

To highlight and copy the code below to your clipboard, simply click the **Copy** button.

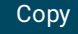

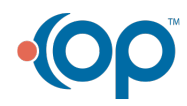

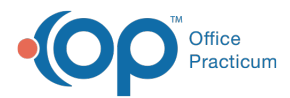

#### with b as

(

select guarantor id, first\_name as guarantor\_first, last\_name as guarantor\_last, patno as chart, fname as patient\_First, l name as patient\_last, staffname as pcp, copaybalance, status\_pat, effective\_dor, datediff(day, cast(effective dor as date), cast('today' as date)) as elapsed, case when datediff(day, cast(effective dor as date), cast('today' as date)) <31 then '0-30' when datediff(day, cast(effective\_dor as date), cast('today' as date)) <61 th en '31-60' when datediff(day, cast(effective\_dor as date), cast('today' as date)) < 91 then '61-90' when datediff(day, cast (effective dor as date), cast('today' as date)) < 121 then '91-120' else '121+' end as buckets from ( select at1.\*, at2.date1 as dor, at2.cptcode as orig\_cpt, case when at2.date1 is null then at1.date1 else at2.date1 end as effective\_dor, fname,lname, guarantor\_id, staffname, first\_name, last\_name, status\_pat from (select patno, invoiceno, trnsxno, date1, cptcode, copaybalance from archive Transactions where archive flag = 1 and c ptcode not in  $(1', 2', 4', 7ETCHK')$  and copaybalance  $> = 0.01$ ) at 1 left outer join (Select \* from archive transactions where archive flag = 1 and cptcode not in ('1','2','4')) at2 on at2.txnopa  $id = at1.$ trnsxno inner join register on register.patno = at1.patno INNER JOIN STAFF1 on staff1.staffid = register.addr\_id inner join contact on contact.id = register.guarantor\_id order by patno ) ) select distinct guarantor id, guarantor first, guarantor last, b.chart, patient first, patient last, pcp , status pat, a1.b1 as B0\_30, a2.b2 as B31\_60, a3.b3 as B61\_90, a4.b4 as B91\_120, a5.b5 AS B121, next\_appt from b left outer join (select coalesce(sum(copaybalance),0) as b1, chart from b where buckets='0-30' group by chart) a1 on a1.  $chart = b.chart$ left outer join (select coalesce(sum(copaybalance),0) as b2, chart from b where buckets='31-60' group by chart) a2 on a  $2.$ chart =  $b.$ chart left outer join (select coalesce(sum(copaybalance),0) as b3, chart from b where buckets='61-90' group by chart) a3 on a  $3.$ chart =  $b.$ chart left outer join (select coalesce(sum(copaybalance),0) as b4, chart from b where buckets='91-120' group by chart) a4 on  $a4$ .chart = b.chart left outer join (select coalesce(sum(copaybalance),0) as b5, chart from b where buckets='121+' group by chart) a5 on a  $5.$ chart =  $b.$ chart left outer join (select patno, min(appt\_Date) as next\_appt from schedule where visit\_status is null and appt\_date  $>=$  cas t('today' as date) group by patno) s on s.patno = b.chart

# SQL Code: MySQL

To highlight and copy the code below to your clipboard, simply click the **Copy** button.

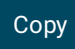

select distinct guarantor\_id, guarantor\_first, guarantor\_last, b.chart, patient\_first, patient\_last, pcp , status\_pat, a1.b1 as B0\_30, a2.b2 as B31\_60, a3.b3 as B61\_90, a4.b4 as B91\_120, a5.b5 AS B121, next\_appt

from (select distinct trnsxno, guarantor\_id, first\_name as guarantor\_first, last\_name as guarantor\_last, patno as chart, fn ame as patient\_First, lname as patient\_last, staffname as pcp, copaybalance, status\_pat, effective\_dor,

timestampdiff(day,cast(effective\_dor as date),curdate()) as elapsed, case when timestampdiff(day,cast(effective\_dor as date),curdate()) <31 then '0-30'

when timestampdiff(day,cast(effective dor as date),curdate()) <61 then '31-60' when timestampdiff(day,cast(effective dor as date),curdate())  $\geq$  91 then '61-90'

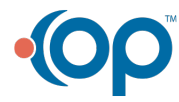

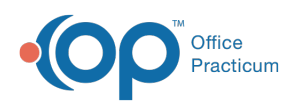

dor as date),curdate()) < 91 then '61-90'

when timestampdiff(day,cast(effective dor as date),curdate()) < 121 then '91-120' else '121+' end as buckets

from (select at1.\*, at2.date1 as dor, at2.cptcode as orig\_cpt, case when at2.date1 is null then at1.date1 else at2.date1 e nd as effective\_dor, fname, lname, guarantor\_id, staffname, first\_name, last\_name, status\_pat from

(select patno, invoiceno, trnsxno, date1, cptcode, copaybalance from archive Transactions where archive  $flag = 1$  and c ptcode not in  $(1', 2', 4',$ 'RETCHK') and copaybalance  $>= 0.01$ ) at 1

left outer join (Select \* from archive\_transactions where archive\_flag = 1 and cptcode not in ('1','2')) at2 on at2.txnopaid = at1.trnsxno

inner join register on register.patno = at1.patno

INNER JOIN STAFF1 on staff1.staffid = register.addr\_id

inner join contact on contact.id = register.guarantor id

order by patno ) t1) b

left outer join (select coalesce(sum(copaybalance),0) as b1, chart from (select distinct trnsxno, guarantor id, first\_name as guarantor first, last name as guarantor last, patno as chart, fname as patient First, lname as patient last, staffnam e as pcp, copaybalance, status\_pat, effective\_dor,

timestampdiff(day,cast(effective\_dor as date),curdate()) as elapsed, case when timestampdiff(day,cast(effective\_dor as date),curdate()) <31 then '0-30'

when timestampdiff(day,cast(effective\_dor as date),curdate()) <61 then '31-60' when timestampdiff(day,cast(effective dor as date), curdate())  $<$  91 then '61-90'

when timestampdiff(day,cast(effective dor as date),curdate()) < 121 then '91-120' else '121+' end as buckets

from (select at1.\*, at2.date1 as dor, at2.cptcode as orig\_cpt, case when at2.date1 is null then at1.date1 else at2.date1 e nd as effective\_dor, fname,lname, guarantor\_id, staffname, first\_name, last\_name, status\_pat from

(select patno, invoiceno, trnsxno, date1, cptcode, copaybalance from archive\_Transactions where archive\_flag = 1 and c ptcode not in ('1','2','4','RETCHK') and copaybalance >= 0.01) at1

left outer join (Select \* from archive\_transactions where archive\_flag = 1 and cptcode not in ('1','2')) at2 on at2.txnopaid = at1.trnsxno

inner join register on register.patno = at1.patno

INNER JOIN STAFF1 on staff1.staffid = register.addr\_id

inner join contact on contact.id = register.guarantor  $id$ 

order by patno  $)$  t1) b where buckets='0-30' group by chart) a1 on a1.chart = b.chart

left outer join (select coalesce(sum(copaybalance),0) as b2, chart from (select distinct trnsxno, guarantor id, first\_name as guarantor first, last name as guarantor last, patno as chart, fname as patient First, lname as patient last, staffnam e as pcp, copaybalance, status\_pat, effective\_dor,

timestampdiff(day,cast(effective\_dor as date),curdate()) as elapsed, case when timestampdiff(day,cast(effective\_dor as date),curdate()) <31 then '0-30'

when timestampdiff(day,cast(effective\_dor as date),curdate()) <61 then '31-60' when timestampdiff(day,cast(effective\_ dor as date), curdate())  $<$  91 then '61-90'

when timestampdiff(day,cast(effective dor as date),curdate()) < 121 then '91-120' else '121+' end as buckets

from (select at1.\*, at2.date1 as dor, at2.cptcode as orig\_cpt, case when at2.date1 is null then at1.date1 else at2.date1 e nd as effective\_dor, fname, lname, guarantor\_id, staffname, first\_name, last\_name, status\_pat from

(select patno, invoiceno, trnsxno, date1, cptcode, copaybalance from archive\_Transactions where archive\_flag = 1 and c ptcode not in  $('1','2','4','RETCHK')$  and copaybalance  $>= 0.01$ ) at1

left outer join (Select \* from archive\_transactions where archive\_flag = 1 and cptcode not in ('1','2')) at2 on at2.txnopaid  $=$  at1.trnsxno

inner join register on register.patno = at1.patno

INNER JOIN STAFF1 on staff1.staffid = register.addr\_id

inner join contact on contact.id = register.guarantor  $id$ 

order by patno ) t1) b where buckets='31-60' group by chart) a2 on a2.chart = b.chart

left outer join (select coalesce(sum(copaybalance),0) as b3, chart from (select distinct trnsxno, quarantor id, first\_name as guarantor\_first, last\_name as guarantor\_last, patno as chart, fname as patient\_First, lname as patient\_last, staffnam e as pcp, copaybalance, status\_pat, effective\_dor,

timestampdiff(day,cast(effective dor as date),curdate()) as elapsed, case when timestampdiff(day,cast(effective dor as date),curdate()) <31 then '0-30'

when timestampdiff(day,cast(effective\_dor as date),curdate()) <61 then '31-60' when timestampdiff(day,cast(effective dor as date), curdate())  $<$  91 then '61-90'

when timestampdiff(day,cast(effective dor as date),curdate()) < 121 then '91-120' else '121+' end as buckets

from (select at1.\*, at2.date1 as dor, at2.cptcode as orig\_cpt, case when at2.date1 is null then at1.date1 else at2.date1 e nd as effective dor, fname, Iname, guarantor id, staffname, first name, last name, status pat from

(select patno, invoiceno, trnsxno, date1, cptcode, copaybalance from archive Transactions where archive flag = 1 and c ptcode not in  $('1', '2', '4', 'RETCHK')$  and copaybalance  $>= 0.01$ ) at $1$ 

left outer join (Select  $*$  from archive transactions where archive flag = 1 and cptcode not in ('1','2')) at2 on at2.txnopaid = at1.trnsxno

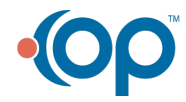

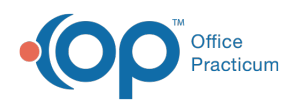

inner join register on register.patno = at1.patno  $INNER$  IOIN STAFF1 on staff1.staffid = register.addr\_id  $inner join contact on contact.id = register.guarantor_id$ order by patno ) t1) b where buckets='61-90' group by chart) a3 on a3.chart = b.chart left outer join (select coalesce(sum(copaybalance),0) as b4, chart from (select distinct trnsxno, guarantor\_id, first\_name as guarantor\_first, last\_name as guarantor\_last, patno as chart, fname as patient\_First, lname as patient last, staffnam e as pcp, copaybalance, status\_pat, effective\_dor, timestampdiff(day,cast(effective\_dor as date),curdate()) as elapsed, case when timestampdiff(day,cast(effective\_dor as date),curdate()) <31 then '0-30' when timestampdiff(day,cast(effective\_dor as date),curdate()) <61 then '31-60' when timestampdiff(day,cast(effective\_ dor as date), curdate())  $<$  91 then '61-90' when timestampdiff(day,cast(effective\_dor as date),curdate()) < 121 then '91-120' else '121+' end as buckets from (select at1.\*, at2.date1 as dor, at2.cptcode as orig\_cpt, case when at2.date1 is null then at1.date1 else at2.date1 e nd as effective dor, fname, Iname, guarantor id, staffname, first\_name, last\_name, status\_pat from (select patno, invoiceno, trnsxno, date1, cptcode, copaybalance from archive Transactions where archive  $flag = 1$  and c ptcode not in  $(1', 2', 4', \text{RETCHK'})$  and copaybalance  $>= 0.01$ ) at1 left outer join (Select \* from archive transactions where archive  $flag = 1$  and cptcode not in ('1','2')) at2 on at2.txnopaid = at1.trnsxno inner join register on register.patno = at1.patno  $INNER$  IOIN STAFF1 on staff1.staffid = register.addr\_id inner join contact on contact.id = register.guarantor id order by patno ) t1) b where buckets='91-120' group by chart) a4 on a4.chart = b.chart left outer join (select coalesce(sum(copaybalance),0) as b5, chart from (select distinct trnsxno, guarantor\_id, first\_name as guarantor first, last name as guarantor last, patno as chart, fname as patient First, lname as patient last, staffnam e as pcp, copaybalance, status\_pat, effective\_dor, timestampdiff(day,cast(effective\_dor as date),curdate()) as elapsed, case when timestampdiff(day,cast(effective\_dor as date),curdate()) <31 then '0-30' when timestampdiff(day,cast(effective\_dor as date),curdate()) <61 then '31-60' when timestampdiff(day,cast(effective\_ dor as date), curdate())  $<$  91 then '61-90' when timestampdiff(day,cast(effective dor as date),curdate()) < 121 then '91-120' else '121+' end as buckets from (select at1.\*, at2.date1 as dor, at2.cptcode as orig\_cpt, case when at2.date1 is null then at1.date1 else at2.date1 e nd as effective dor, fname, Iname, guarantor id, staffname, first\_name, last\_name, status\_pat from (select patno, invoiceno, trnsxno, date1, cptcode, copaybalance from archive Transactions where archive  $flag = 1$  and c ptcode not in  $(1', 2', 4',$ 'RETCHK') and copaybalance  $>= 0.01$ ) at1 left outer join (Select  $*$  from archive transactions where archive flag = 1 and cptcode not in ('1','2')) at2 on at2.txnopaid  $=$  at 1.trnsxno inner join register on register.patno = at1.patno INNER JOIN STAFF1 on staff1.staffid = register.addr\_id inner join contact on contact.id = register.guarantor id order by patno ) t1)b where buckets='121+' group by chart) a5 on a5.chart = b.chart left outer join (select patno, min(appt\_Date) as next\_appt from schedule where visit\_status is null and appt\_date >= cur date() group by patno) s on s.patno =  $b$ .chart

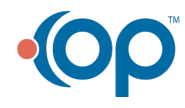